1. On applique la méthode de Schmidt :  $u_1 = v_1 / ||v_1||$  puis  $pro =$ *k* X−1 1  $(v_k.u_i)u_i$  pour trouver le projeté orthogonal de  $v_k$  sur  $Vect(u_1, ..., u_{k-1})$  et  $u_k = (v_k - pro)/||v_k - pro||$ .

2. 
$$
P = \sum_{1}^{3} (\cos u_i) u_i \text{ et } \int_{\mathbb{R}} e^{-\pi x^2} (\cos x - P(x))^2 dx = \min_{Q \in \mathbb{R}_2[x]} \int_{\mathbb{R}} e^{-\pi x^2} (\cos x - Q(x))^2 dx \text{ se doit d'être faible.}
$$

$$
e^{-\pi x^2} \text{ étant proche de 1 sur } [-1, 1] \text{ et de 0 ailleurs, } \int_{\mathbb{R}} e^{-\pi x^2} (\cos x - P(x))^2 dx \text{ ressemble à } \int_{-1}^{1} (\cos x - P(x))^2 dx.
$$

[ O16-C038 **> restart: > ps:=(f,g)->int(f\*g\*exp(-Pi\*x^2),x=-infinity..infinity);**  $ps := (f, g) \rightarrow |fg \mathbf{e}^{\lambda} \mathbf{e}^{\lambda} \mathbf{e}^{\lambda}$  $\int$ ⌡  $\overline{\phantom{a}}$ −∞ ∞  $f g e^{(-\pi x^2)} dx$ **> noorm:=f->sqrt(ps(f,f));noorm(x);**  $$ 2  $2\sqrt{\pi}$ **> schOrtho:=proc(V,n) local U,k,pro,coef; U[1]:=V[1]/noorm(V[1]); for k from 2 to n do coef:=[seq(ps(V[k],U[i]),i=1..k-1)]; pro:=sum('coef[i]\*U[i]','i'=1..k-1); U[k]:=(V[k]-pro)/noorm(V[k]-pro) od; return U; end;**  $schOrtho := \textbf{proc}(V, n)$  $\textbf{local } U, k, \textit{pro}, \textit{coeff},$  $U[1] := V[1] / \text{noorm}(V[1]);$ **for**  $k$  **from** 2 **to**  $n$  **do**  $coef := [ \text{seq} (\text{ps} (\text{V} [k], \text{U} [i]), i = 1..k-1) ]$ ;  $pro := sum('coeff i]*U[i'; i' = 1..k-1);$  $U[k] := (V[k] - pro) / noom(V[k] - pro)$ **end do**; **return** *U* **end proc > V:=[1,x,x^2];U:=schOrtho(V,3);print(U);**  $V := [1, x, x^2]$  $U := U$ table([1 = 1, 2 =  $x \sqrt{2} \sqrt{\pi}$ , 3 =  $x^2 - \frac{1}{2} \sqrt{2} \pi$ ]) ſ l I J  $x^2 - \frac{1}{2 \pi}$  $\frac{1}{2 \pi}$   $\sqrt{2 \pi}$ **> coef:=[seq(ps(cos(x),U[i]),i=1..3)];P:=sum('coef[i]\*U[i]','i'=1..3);**  *coef* := Г L 1 」  $\frac{1}{(1+4)}$ , 0, ſ  $\begin{pmatrix} \frac{1}{\pi} \ \mathbf{e} \end{pmatrix}$  $\left(\frac{1}{\pi}\right)$ ſ  $\left(\frac{1}{\pi}\right)$  $\frac{1}{\pi}$ π  $\frac{1}{(1/4)}, 0, -\frac{1}{4}$ 4 2 **e** ſ  $\left(-\frac{1}{4\pi}\right)$  $-\frac{1}{4\pi}$ 4 π π  $P := \frac{1}{\sqrt{1-(1/4)}}$ ſ  $\begin{pmatrix} \frac{1}{\pi} \ \mathbf{e} \end{pmatrix}$  $\left(\frac{1}{\pi}\right)$ ſ  $\left(\frac{1}{\pi}\right)$  $\frac{1}{\pi}$ π  $(1/4)$ 1  $\frac{1}{2}$ **e** ſ  $\left(-\frac{1}{4\pi}\right)$  $-\frac{1}{4\pi}\bigg)$ l I ℩  $x^2 - \frac{1}{2 \pi}$ 2 π **> plot(cos(x)-P,x=-1..1);evalf(int(cos(x)-P,x=-1..1));**

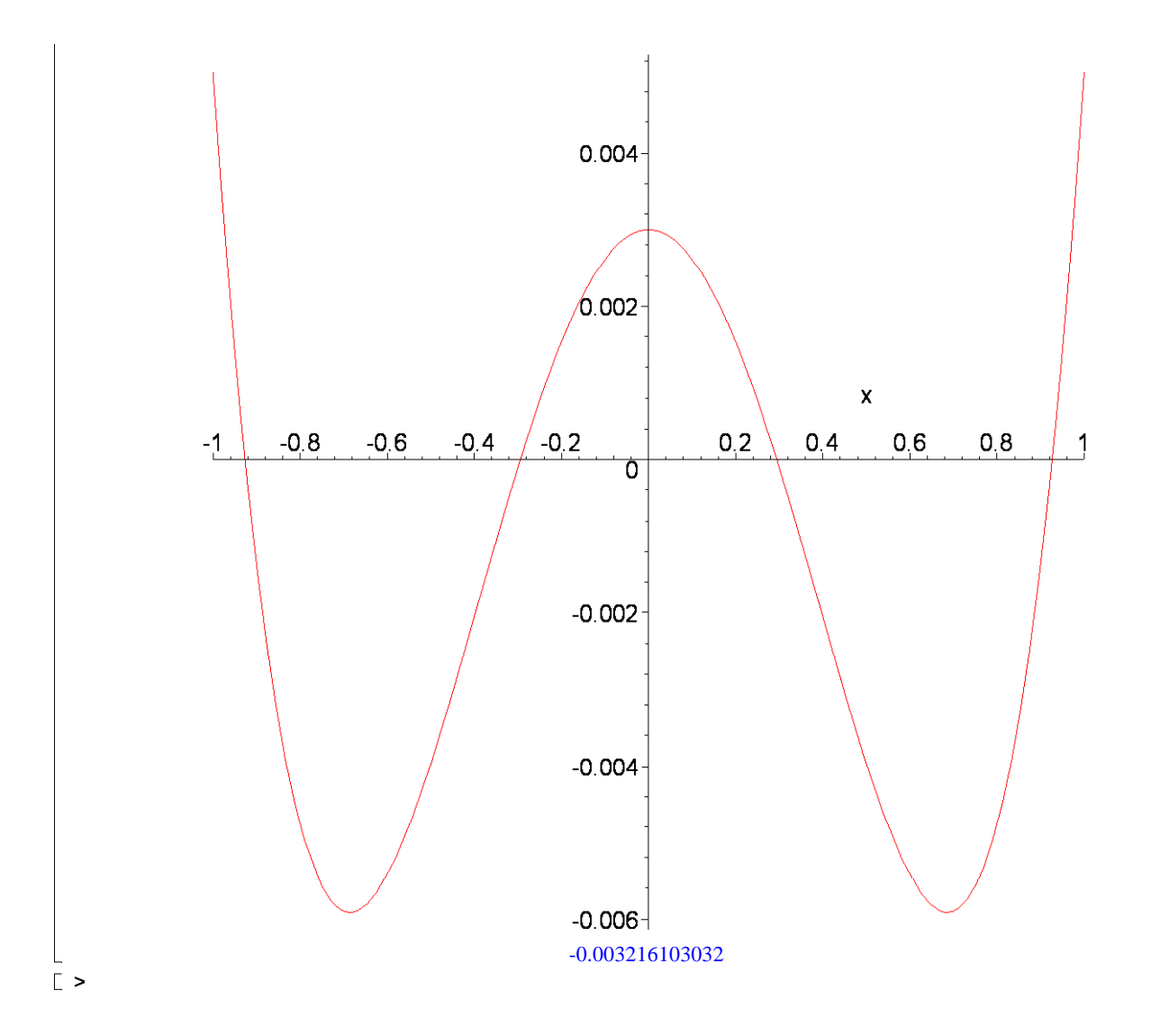